# CSE 143

Lecture 1: ArrayList

reading: 10.1

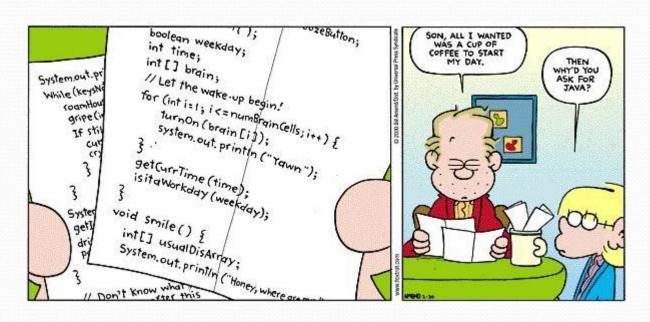

### Welcome to CSE 143!

I'm Allison Obourn

http://cs.washington.edu/143

#### **CSE 143**

- 142: can automate basic tasks using a programming language (logic, control flow, decomposition)
- 143: learn tools for automating complex tasks efficiently
  - Abstraction (client vs. implementation)
  - Data structures
  - Algorithms
- Lots of support (undergraduate TAs, IPL, message board)

# Being Successful

- Determination, hard work, focus
- Investing time (~15 hours a week)
  - Starting early
  - Developing problem-solving strategies
- Knowing when to ask for help
  - Go to the IPL
  - Talk to me after class, during office hours
- Studying together
  - Homework is individual but studying in groups pays off

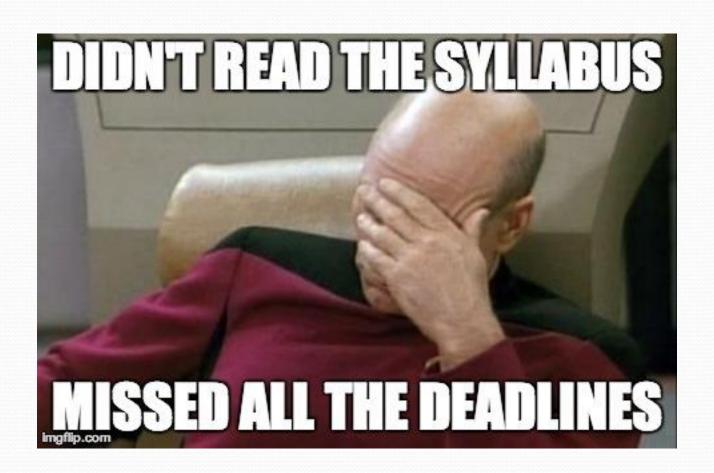

### Logistics

- Get to know <a href="http://cs.washington.edu/143">http://cs.washington.edu/143</a>
- 2 sections a week
  - Turn in ONE set of problems each week for credit
- Grading described on syllabus
  - 50% homework (including sections)
     20% midterm, 30% final

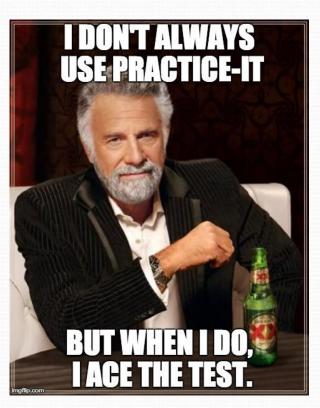

# Weekly programming projects

- Academic honesty is serious
- 5 "free late days"; you can use a max of 3 on one assignment; -2 for subsequent days late

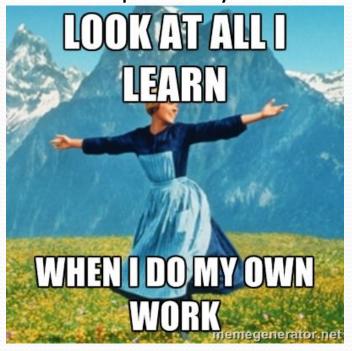

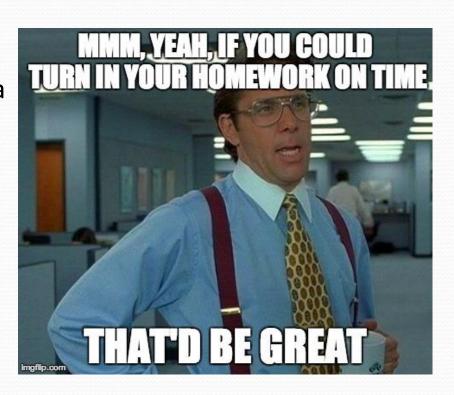

# Recall: Arrays (7.1)

array: object that stores many values of the same type.

element: One value in an array.

index: 0-based integer to access an element from an array.

length: Number of elements in the array.

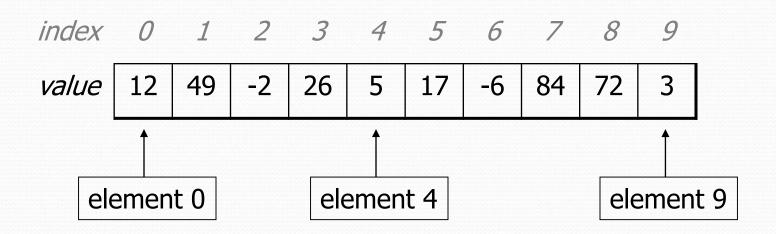

#### Words exercise

- Write code to read a file and display its words in reverse order.
- A solution that uses an array:

```
String[] allWords = new String[1000];
int wordCount = 0;

Scanner input = new Scanner(new File("words.txt"));
while (input.hasNext()) {
    String word = input.next();
    allWords[wordCount] = word;
    wordCount++;
}
```

What's wrong with this?

# **Array Limitations**

- Fixed-size
- Adding or removing from middle is hard
- Not much built-in functionality (need Arrays class)

#### List Abstraction

- Like an array that resizes to fit its contents.
- When a list is created, it is initially empty.

Use add methods to add to different locations in list

```
[hello, ABC, goodbye, okay]
```

- The list object keeps track of the element values that have been added to it, their order, indexes, and its total size.
- You can add, remove, get, set, ... any index at any time.

#### Collections and lists

collection: an object that stores data ("elements")

```
import java.util.*; // to use Java's collections
```

- list: a collection of elements with 0-based indexes
  - elements can be added to the front, back, or elsewhere
  - a list has a size (number of elements that have been added)
  - in Java, a list can be represented as an ArrayList object

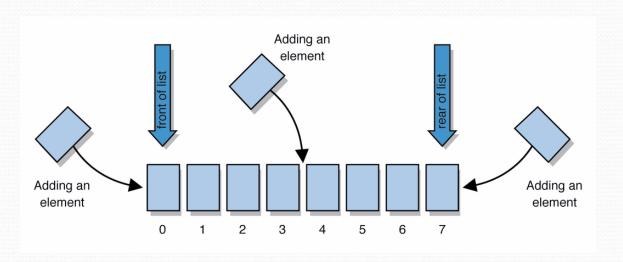

# Type parameters (generics)

```
ArrayList<Type> name = new ArrayList<Type>();
```

- When constructing an ArrayList, you must specify the type of its elements in <>
  - This is called a type parameter; ArrayList is a generic class.
  - Allows the ArrayList class to store lists of different types.
  - Arrays use a similar idea with Type [ ]

```
ArrayList<String> names = new ArrayList<String>();
names.add("Allison Obourn");
names.add("Adam Blank");
```

# ArrayList methods (10.1)\*

| add (value)             | appends value at end of list                                                             |  |
|-------------------------|------------------------------------------------------------------------------------------|--|
| add(index, value)       | inserts given value just before the given index, shifting subsequent values to the right |  |
| clear()                 | removes all elements of the list                                                         |  |
| indexOf( <b>value</b> ) | returns first index where given value is found in list (-1 if not found)                 |  |
| get(index)              | returns the value at given index                                                         |  |
| remove(index)           | removes/returns value at given index, shifting subsequent values to the left             |  |
| set(index, value)       | replaces value at given index with given value                                           |  |
| size()                  | returns the number of elements in list                                                   |  |
| toString()              | returns a string representation of the list such as "[3, 42, -7, 15]"                    |  |

<sup>\* (</sup>a partial list; see 10.1 for other methods)

### ArrayList vs. array

```
String[] names = new String[5];
                                           // construct
names[0] = "Jessica";
                                           // store
String s = names[0];
                                           // retrieve
for (int i = 0; i < names.length; i++) {
    if (names[i].startsWith("B")) { ... }
                                           // iterate
ArrayList<String> list = new ArrayList<String>();
list.add("Jessica");
                                           // store
String s = list.get(0);
                                           // retrieve
for (int i = 0; i < list.size(); i++) {
    if (list.get(i).startsWith("B")) { ... }
                                           // iterate
```

### Words exercise, revisited

- Write a program that reads a file and displays the words of that file as a list.
  - Then display the words in reverse order.
  - Then display them with all plural words (ending in "s") removed.

# Exercise solution (partial)

```
ArrayList<String> allWords = new ArrayList<String>();
Scanner input = new Scanner(new File("words.txt"));
while (input.hasNext()) {
    String word = input.next();
    allWords.add(word);
// display in reverse order
for (int i = allWords.size() - 1; i >= 0; i--) {
    System.out.println(allWords.get(i));
// remove all plural words
for (int i = 0; i < allWords.size(); i++) {
    String word = allWords.get(i);
    if (word.endsWith("s")) {
        allWords.remove(i);
        i--;
```

#### ArrayList as param/return

```
public static void name(ArrayList<Type> name) {// param
public static ArrayList<Type> name(params) // return
```

#### • Example:

```
// Returns count of plural words in the given list.
public static int countPlural(ArrayList<String> list) {
   int count = 0;
   for (int i = 0; i < list.size(); i++) {
      String str = list.get(i);
      if (str.endsWith("s")) {
         count++;
      }
   }
   return count;
}</pre>
```

# Wrapper classes

| <b>Primitive Type</b> | Wrapper Type |
|-----------------------|--------------|
| int                   | Integer      |
| double                | Double       |
| char                  | Character    |
| boolean               | Boolean      |

- A wrapper is an object whose sole purpose is to hold a primitive value.
- Once you construct the list, use it with primitives as normal:

```
ArrayList<Double> grades = new ArrayList<Double>();
grades.add(3.2);
grades.add(2.7);
...
double myGrade = grades.get(0);
```